ExpoIbero Primavera 2024

# Identificación de melanomas utilizando el algoritmo de crecimiento de regiones

Saldaña de los Santos, Rosario

2024

https://hdl.handle.net/20.500.11777/6002 http://repositorio.iberopuebla.mx/licencia.pdf

# **Identificación de melanomas utilizando el algoritmo de crecimiento de regiones**

Chávez Domínguez Samantha (décimo semestre en Ingeniería Biomédica)<sup>1</sup>, Hernández Ortega José Miguel (octavo semestre en Ingeniería Biomédica)<sup>1</sup>, Núñez Alonso Nabila (octavo semestre en Ingeniería Biomédica)<sup>1</sup>, Saldaña de los Santos Rosario (décimo semestre en Ingeniería Biomédica)<sup>1,\*,</sup> Grande Barreto Jonás (profesor responsable)<sup>1,2</sup>.

*<sup>1</sup>Universidad Iberoamericana Puebla, San Andrés Cholula, Puebla, México.*

*<sup>2</sup>Universidad Politécnica Metropolitana de Puebla, Puebla, México.*

#### **Resumen**

Un melanoma es un tipo de cáncer de piel que se desarrolla en las células productoras de pigmento de la piel, llamadas melanocitos. El melanoma generalmente se manifiesta como un nuevo lunar o como un cambio en un lunar existente. La segmentación de imágenes se puede aplicar para detectar melanomas, sin embargo, realizar la segmentación manualmente es una tarea altamente demandante y existe el riesgo de sesgo. Se formuló un algoritmo basado en Seed Region Growing (SRG), el cual es un método de segmentación de imágenes digitales que divide una imagen en regiones o segmentos a partir de un punto inicial conocido como "semilla", y luego expande la región agregando los píxeles adyacentes a cada semilla los cuales deben cumplir con un parámetro de similitud basado en el nivel de gris. Se optó por realizar la segmentación en las imágenes en su canal de Saturación del formato HSV, debido a que este es el que mostró un mayor contraste entre la región de interés y la piel. Del mismo modo se implementó una colocación automática de las semillas basada en un análisis del histograma de la imagen para identificar picos que representan regiones de interés, asimismo, se definió una "zona segura" basada en el criterio de centro asegurando una identificación correcta de la región. Los resultados de segmentación de imágenes sanas y patológicas mostraron una alta precisión de acuerdo con el índice DICE, confirmando que el algoritmo formulado es confiable y útil como herramienta de apoyo para el diagnóstico de melanomas.

**Palabras clave:** Segmentación, Melanoma, Imágenes Médicas, Seed Region Growing, Dermatoscopia. **\*Autor Corresponsal:** rosario.saldana@iberopuebla.mx

# **Introducción**

El cáncer de piel se caracteriza por el crecimiento descontrolado de células cutáneas anormales. La radiación ultravioleta del sol o de las camas solares es un factor importante que daña el ADN de las células de la piel, lo que puede provocar mutaciones y, finalmente, el desarrollo de cáncer de piel [1]. Los tipos más comunes de cáncer de piel, como el carcinoma de células basales, el carcinoma de células escamosas y el melanoma, generalmente surgen de mutaciones del ADN inducidas por los rayos UV que afectan las células de la epidermis, la capa más externa de la piel. Proteger la piel de la exposición excesiva al sol y evitar las camas solares puede reducir significativamente el riesgo de desarrollar cáncer de piel.

El melanoma es el tipo de cáncer de piel más agresivo. Ya que la piel es el órgano más grande del cuerpo humano, es muy probable que el melanoma se propague a otras partes del cuerpo mediante metástasis. Se estima que en 2022 se diagnosticaron 330,000 nuevos casos de melanoma en todo el mundo y casi 60,000 personas murieron a causa de la enfermedad [2]. Las personas con tonos de piel claros enfrentan un riesgo significativamente mayor que aquellos con tonos de piel naturalmente más oscuros debido a la presencia de melanina, el pigmento responsable del color de la piel. El riesgo de melanoma en la vida es del 2.6 % para caucásicos, del 0.1 % para afroamericanos y del 0.58 % para latinos [1].

La manera convencional para hacer un diagnóstico de la patología descrita se basa en un análisis dermatoscópico, el cual consiste en tomar una fotografía digital de la zona bajo sospecha, seguido de un análisis minucioso por parte del especialista. El estudio consiste en un listado conocido como Área, Borde, Color, Diámetro y Evolución temporal [3]. Sin

embargo, para poder realizar el estudio, es necesario que el especialista haga una identificación manual de la región de interés (lunar). Este proceso es llamado segmentación manual y requiere de experiencia y habilidad para manejar herramientas computacionales, lo cual puede llevar a problemas de sesgo que pueden afectar negativamente el diagnóstico proporcionado al paciente. Además, sin importar la experiencia del especialista, la segmentación manual es una labor que demanda tiempos que no se pueden acortar y siempre generan cansancio que también puede afectar de manera negativa el resultado del diagnóstico.

Por el problema planteado surge la necesidad de desarrollar algoritmos capaces de ayudar al diagnóstico, una herramienta secundaria que reduzca o facilite el trabajo del especialista para que su capacidad se enfoque en las partes cruciales del diagnóstico, como puede ser el análisis ABCDE. Dichas herramientas se centran en una segmentación automática de la región de interés.

Como el estudio se realiza sobre una imagen digital, se puede aplicar procesamiento digital de imágenes para lograr una segmentación automática. La segmentación en procesamiento de imágenes se define como un proceso que implica dividir una imagen digital en múltiples regiones o segmentos, para simplificar la representación de una imagen o facilitar el análisis y comprensión de su contenido. La segmentación se puede hacer según varias características, como el color, la textura, la forma o la intensidad de los píxeles [4]. Se divide principalmente en cinco áreas, que son:

- Basado en contornos y formas: Se basa en la detección y análisis de los contornos y formas presentes en una imagen para realizar la segmentación [5].
- Basado en regiones: la imagen se divide en regiones homogéneas en función de determinadas características,

como el color, la textura o la intensidad, para realizar la segmentación [5].

- Basado en estadísticas: utiliza modelos estadísticos para segmentar la imagen. Puede implicar analizar distribuciones de píxeles y estimar parámetros estadísticos para dividir la imagen en regiones significativas [6].
- Basados en aprendizaje automático: se utilizan para entrenar modelos que pueden segmentar imágenes automáticamente. Estos modelos aprenden de ejemplos etiquetados y se pueden aplicar a nuevas imágenes para su segmentación [4].
- De base híbrida: combina diferentes métodos de segmentación, como los mencionados anteriormente, para aprovechar las fortalezas de cada uno y mejorar la precisión y solidez del proceso de segmentación [4].

Es importante aclarar que no existe un método definitivo para todos los problemas, cada método tiene su ventajas y limitaciones. Sin embargo, situando el problema de la segmentación de melanomas al enfoque de Ingeniería Biomédica, se desea una sincronía entre la parte computacional y la parte clínica, es decir, se desea un algoritmo eficiente en la segmentación pero que sea explicativo y permita integrar cuestiones clínicas a su funcionamiento. Por eso, nuestro proyecto aborda el problema de segmentación utilizando la aproximación basada en regiones por las características de las lesiones en la piel, que son una región de contraste en la zona analizada. En particular, se extendió un algoritmo existente en la literatura, llamado *seed region growing* (SRG). El método comienza con la selección de uno o más puntos semilla dentro de la imagen en zonas de interés. Estos puntos pueden ser elegidos manualmente por un usuario o determinados automáticamente mediante algoritmos específicos. Los puntos semilla representan áreas iniciales de interés, como lo pueden ser las lesiones en la piel, que servirán de base para el crecimiento de la región [7,8]. En base a lo anterior, se plantea la siguiente hipótesis de investigación:

Una metodología basada en el algoritmo SRG que integre la colocación de semillas automáticas sobre un espacio de características que permita un contraste relevante entre las zonas bajo sospecha de ser melanoma obtendrá un desempeño de segmentación superior al 90% bajo el índice de DICE. Si se aporta evidencia sobre la veracidad de la hipótesis planteada, la presente metodología tendría potencial para integrarse como herramienta de apoyo al diagnóstico de melanomas. Por lo tanto el objetivo de este trabajo es la formulación de un algoritmo de segmentación basado en el crecimiento de regiones para la identificación de melanomas.

# **Metodología**

# *Selección de característica*

El algoritmo SRG requiere de puntos iniciales/semillas para poder lograr la segmentación. Para esto, cuando se colocan las semillas comienza el proceso de crecimiento en el que cada semilla crece añadiendo a sus vecinos (pixeles) si se cumplen con ciertos criterios de similitud predefinidos. Estos criterios pueden incluir similitud en términos de intensidad de píxeles, color, textura u otras características de la imagen [9]. En los melanomas, aunque las lesiones tienen un contraste comparado con la piel que les rodea, tienen mucha variación incluso en la misma zona o los colores de las mismas lesiones son muy similares, por lo que la selección del espacio de color para obtener una mayor diferenciación en la intensidad de los pixeles es importante para mejorar la imagen en su proceso de segmentación [10]. La Fig. 1 muestra el problema con dos casos; en a) se muestra la dermatoscopia de dos melanomas en formato RGB, en b) se muestra la misma dermatoscopia, pero en formato HSV, en c) se muestra la misma imagen, pero en el canal de Saturación del formato HSV.

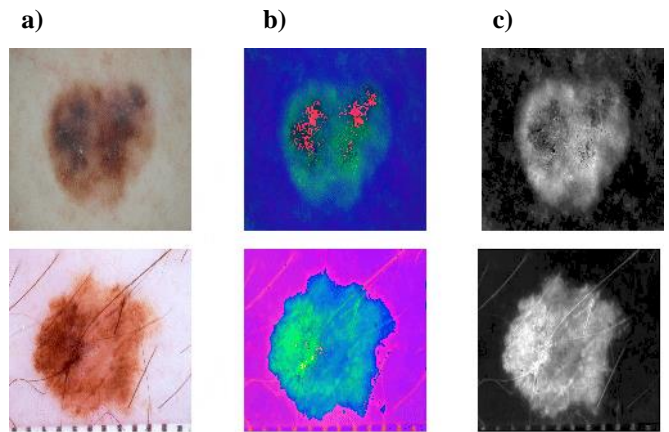

Fig. 1 Comparación de distintos formatos de saturación en los melanomas

Incluso cuando el cambio entre las imágenes es pequeño, en el caso de la columna c) sí es posible observar un contraste entre el objeto de interés y el resto de la imagen. Perturbaciones como el vello o la escala que aparecen en la imagen se ven reducidas. Por lo tanto, bajo este tipo de imagen es sobre la que se realizará la segmentación. Por otra parte, la colocación automática de las semillas presenta un desafío de mayor complejidad.

# *Semillas automáticas*

Este procedimiento es el más complejo del método, ya que depende del tipo de imagen que se pretenda segmentar. Para este problema, se observó a través del histograma de la imagen que se presentan dos picos (Fig. 2). El pico más cercano a la izquierda representa los valores oscuros (cercanos a 0). Por otra parte, el pico más cercano a la derecha representa valores cercanos al blanco o 255. Este comportamiento da evidencia que las semillas correspondientes a la región de interés podrían ser aquellos pixeles que tengan un valor como el del segundo pico. Este proceso es llamado *búsqueda de picos*.

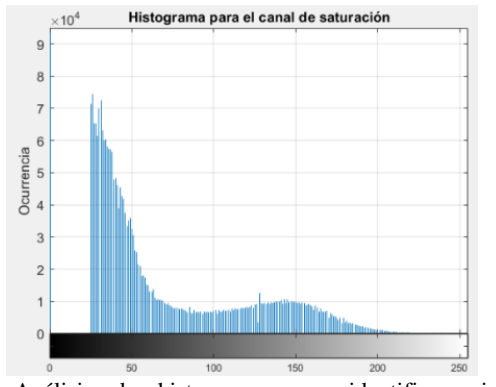

Fig. 2 Análisis de histograma para identificar picos de segmentación.

El histograma no da información espacial, lo que podría llevar a una colocación equivocada de una semilla por la gran variación de la imagen y con ello a una segmentación inadecuada [9]. Para prevenir este comportamiento, se designó una zona segura, un círculo centrado en el medio de la imagen y radio de 200 pixeles según evidencia experimental. La Fig. 3 muestra el funcionamiento de la estrategia. La Fig. 3a) muestra la zona segura para colocar semillas, la Fig. 3b) muestra la colocación efectiva de las semillas. Este procedimiento se llama *criterio de centro*.

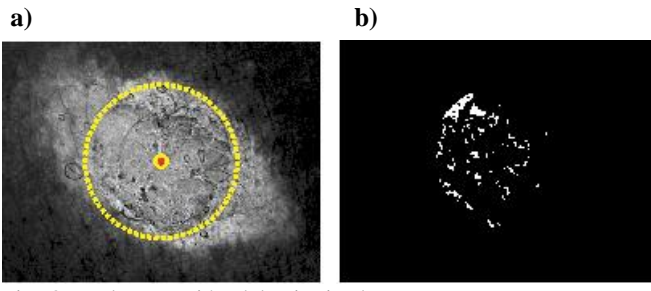

Fig. 3 Implementación del criterio de centro y zona segura para sembrado de semillas

#### *Crecimiento de regiones*

 Colocadas las semillas, su crecimiento se describe con la Ec  $(1)$ :

$$
\delta(x) = |g(x) - g_{\mu}(y)| \le \alpha \cdot \sigma(y) \tag{1}
$$

Donde  $\delta(x)$  es el resultado de la segmentación y toma valores de 0 o 1,  $g(x)$  representa el valor del píxel en la imagen,  $g_{\mu}(y)$  representa el valor promedio de la región en crecimiento,  $\sigma$  es la desviación estándar de la región en crecientito y  $\alpha$ es un factor de tolerancia.  $\delta$  toma valor de 1 cuando la diferencia entre el píxel analizado y la región en crecimiento es menor a la relación  $\alpha\sigma(y)$ , mientras que un valor de 0 se obtiene cuando la diferencia es mayor a la relación. El proceso de crecimiento se mantendrá activo hasta que ya no haya ningún píxel por agregar a las regiones en crecimiento [9]. Finalmente, para mejorar el resultado de segmentación, se aplican una operación morfológica de cierre. La Fig. 4 muestra el proceso de segmentación del algoritmo propuesto.

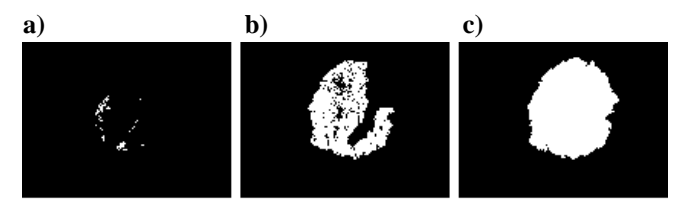

Fig. 4 Representación de cada avance en la etapa de segmentación

A continuación, en la Fig. 5, se presenta el pseudocódigo de la metodología propuesta:

#### **Entrada: Imagen**

# **Salida: Segmentación de la imagen**

- 1) Convertir la imagen en formato RGB a formato HSV
	- 2) Realizar la búsqueda de semillas utilizando el histograma sobre el canal de Saturación
- 3) Colocar las semillas utilizando el criterio de centro
- 4) Segmentar la imagen utilizando la ecuación (1)

Fig. 5 Pseudocódigo del algoritmo propuesto

### **Resultados y Discusión**

Para realizar las pruebas de desempeño de la metodología propuesta, se utilizó la base de datos International Skin Imaging Collaboration (ISIC) 2017 [10]. Esta base de datos cuenta con datos sanos y patológicos. Dentro de la categoría patológicos se encuentra el subtipo melanoma. Las pruebas se realizaron con las clases sano y melanoma para evaluar el desempeño de la metodología propuesta en un rango más amplio de datos. El número de imágenes utilizadas fueron 10 para cada clase. Para evaluar el resultado se utilizó el índice de DICE, representado en la Ec (2):

$$
D = 2 \cdot TP/(2 \cdot TP + FP + FN) \tag{2}
$$

Donde TP representa a los verdaderos positivos (aciertos), FP representa a los falsos positivos y FN representa a los falsos negativos. El índice de DICE tiene un valor máximo en 1 indicando una segmentación perfecta.

En la Tabla 1, se muestran los resultados obtenidos. Para el caso de los sanos, donde la zona de la piel sospechosa suele ser más uniforme, se obtiene un resultado superior al 90%. Un resultado similar se obtiene para el caso de los melanomas. Ambos resultados dan evidencia sobre la confiabilidad del método propuesto para segmentar lunares y melanomas. Un aspecto importante de la metodología propuesta es el tiempo de ejecución. En promedio, una imagen es segmentada 30 segundos, teniendo casos excepcionales que requieren 1 minuto. Es un algoritmo relativamente sencillo adaptado a cualquier lenguaje de programación.

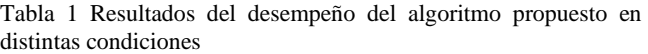

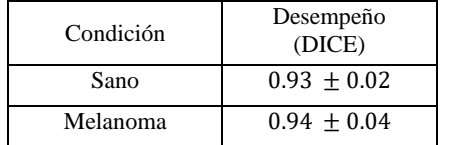

La Fig. 6 muestra los resultados de la segmentación en presentación final.

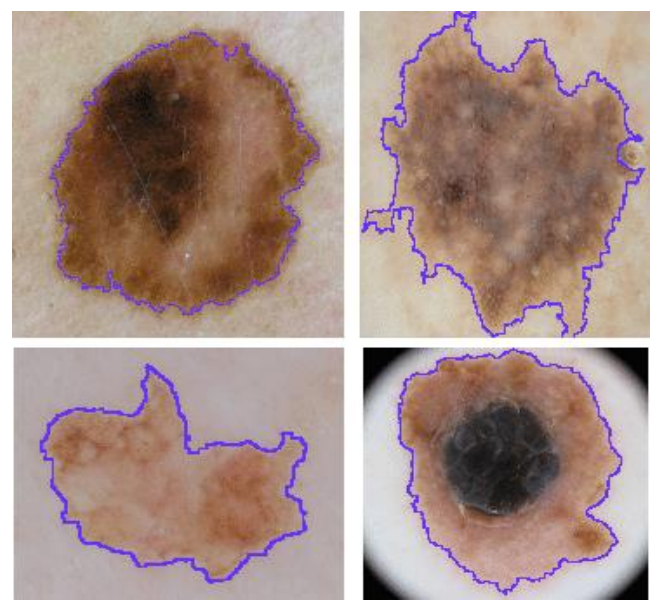

Fig. 6 Segmentación de los melanomas con la nueva versión de SRG.

Los resultados favorables obtenidos por la metodología propuesta dan evidencia de un racional apropiado para resolver el problema de segmentación de melanomas. Los descubrimientos reportados son el aporte más importante de este trabajo ya que permitirá que otras personas interesadas en el tema usen nuestro conocimiento y desarrollen mejores trabajos.

# **Conclusiones, perspectivas y recomendaciones**

Durante la implementación del algoritmo formulado basado en SRG se concluyó que debido a que se alcanzo un desempeño mayor al 90% con una desviación estándar mínima, lo que indica una alta consistencia en los resultados demostrando que brinda una solución eficiente para la segmentación o identificación de melanomas, con la ventaja de que es un algoritmo que demanda menor carga computacional permitiendo su implementación en cualquier lenguaje de programación y en equipos de prestaciones regulares. Este método, a diferencia de otros, es explicativo, permitiendo que el usuario entienda lo que pasa con la imagen de entrada a través de procedimiento sencillos de entender y el resultado obtenido no se presenta como datos complejos. La implementación de un algoritmo sencillo de operar puede reducir el sesgo profesional y proporciona una herramienta de apoyo al diagnóstico bastante útil en la práctica.

Como trabajo futuro, se pretende la caracterización de los tipos de patologías relacionadas con el cáncer de piel, es decir, proporcionar una escala cuantitativa para diferenciar melanomas de lunares sanos e incluso de otras lesiones epiteliales superficiales de apariencia similar como lo es la queratosis seborreica, entre otros.

# **Referencias**

- [1] M. A. A. Milton, "Automated skin lesion classification using ensemble of deep neural networks in ISIC 2018: Skin lesion analysis towards melanoma detection challenge," arXiv preprint arXiv:1901.10802, 2019.
- [2] I. A. for Research on Cancer (IARC), Skin cancer. World Health Organization, 2022.
- [3] J. Anitha et al., "Identification of melanoma in dermoscopy images using image processing algorithms," in 2018 International Conference on Control, Power, Communication and Computing Technologies (ICCPCCT), pp. 553– 557, IEEE, 2018.
- [4] P. Vadapalli, "Técnicas de segmentación de imágenes." upGrad, 2024.
- [5] A. Bali and S. N. Singh, "A review on the strategies and techniques of image segmentation," in 2015 Fifth International Conference on Advanced Computing & Communication Technologies, pp. 113–120, IEEE, 2015.
- [6] D. Kaur and Y. Kaur, "Various image segmentation techniques: a review," International Journal of Computer Science and Mobile Computing, vol. 3, no. 5, pp. 809–814, 2014.
- [7] J. S. Hernandez, E. M. Izquierdo, and A. A. Hidalgo, "Improving parameters selection of a seeded region growing method for multiband image segmentation," IEEE Latin America Transactions, vol. 13, no. 3, pp. 843–849, 2015.
- [8] J. Preetha, L. P. Suresh, and M. J. Bosco, "Image segmentation using seeded region growing," in 2012 International Conference on Computing, Electronics and Electrical Technologies (ICCEET), pp. 576–583, IEEE, 2012.
- [9] O. Gómez, J. González, and E. Morales, "Image Segmentation Using Automatic Seeded Region Growing and Instance-based Learning", 12th Iberoamerican Congress on Pattern Recognition, 2007.
- [10] N, Codella, D. Gutman, M. Celebi, B, Helba, M. Marchetti, S. Dusza, A. Kalloo, K. Liopyris, N. Mishra, H. Kittler y A. Halpern,"Skin Lesion Analysis Toward Melanoma Detection: A Challenge at the 2017 International Symposium on Biomedical Imaging," International Skin Imaging Collaboration (ISIC), pp. 168–172, 2018.